Vol. 4 No.1 Januari – Juni 2016 ISSN : 2302 - 3295

## **KONTRIBUSI PARTISIPASI AKTIF SISWA DAN FASILITAS PRATIKUM TERHADAP HASIL BELAJAR PADA MATA PELAJARAN TEKNIK KERJA BENGKEL (TKB) KELAS X JURUSAN TEKNIK AUDIO VIDEO DI SMK NEGERI 1 BATIPUH**

Syafmawandi Irwan<sup>1</sup>, Thamrin<sup>2</sup>, Khairi Budayawan<sup>2</sup> Program Studi Pendidikan Teknik Elektronika Fakultas Teknik Universitas Negeri Padang Email: syafmawandiirwan@gmail.com

#### *Abstract*

*The objective of the research is the score of student's result test under standart value on subject Teknik Kerja Bengkel (TKB) at SMKN 1 Batipuh. it is caused by several factors less of active participation of students' and practise facilities.* 

*The purpose of this study was to reveal how big the contribution of active participation of students and practise facilities and severally on learning outcomes. Data onstudents' learning outcomesobtainedfrombasic electronicsengineeringteachers.While the active participation of students' and practise facilitieswas collected through questionnaires distributed to students by using a Likert scale that has been tested for validity and reliability.* 

*The result showed that that (1) active participation of students and practise facilities together contribute significantly to the learning outcomes in SMK Negeri 1 Batipuh by 40.4%, (2) active participation of students' to contribute significantly to the learning outcomes in SMK Negeri 1 Batipuh of 25.8%, (3) practise facilities contribute significantly to the learning outcomes in SMK Negeri 1 Batipuh of 28.4%. So it can be concluded that active participation students and practise facilities are jointly and individually contribute to the learning outcomes in SMK Negeri 1 Batipuh, increasing active participation studentsand sufficient practise facilities, the higher results learn.* 

*Key words:Active participation students, practise of facilities, Learning Outcomes.* 

### **A. PENDAHULUAN**

ekolah Menengah Kejuruan (SMK) adalah salah satu lembaga pendidikan formal yang bertujuan untuk menyiapkan tenaga tingkat menengah yang memiliki pengetahuan dan keterampilan. **s**

Untuk mencapai tujuan dari pendidikan menengah kejuruan di atas, siswa SMK dituntut untuk dapat menguasai ilmu pengetahuan dan keterampilan pada setiap program diklat yang telah diberikan di sekolah, serta menerapkannya di lingkungan kerja sesuai dengan bidang ilmu yang diterimanya. Namun pada kenyataan yang terjadi, terdapat kesenjangan antara kualitas lulusan SMK dengan kebutuhan dunia industri.

Berdasarkan hasil observasi yang dilakukan di SMK Negeri 1 Batipuh pada guru mata pelajaran Teknik Kerja Bengkeltelah ditetapkan Kriteria Ketuntasan Minimal yaitu 75,00. Melihat sejauh mana penguasaan mata pelajaran, berikut gambaran atau rekapitulasi hasil belajar siswa kelas X pada mata pelajaran Teknik Kerja BengkelJurusan Teknik Audio Video di SMK Negeri 1 Batipuhberdasarkan Kriteria Ketuntasan Minimal.

Tabel 1. Hasil belajar mata pelajaran Teknik Kerja Bengkel kelas X SMKN 1 Batipuh.

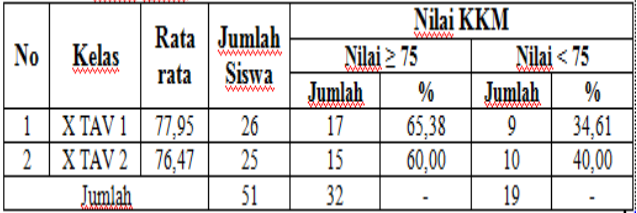

*Sumber:Guru MataPelajaran Teknik Kerja Bengkel* 

<sup>1</sup> Mahasiswa Prodi Pendidikan Teknik Elektronika FT-UNP Wisuda Periode Maret 2016

<sup>2</sup> Dosen Jurusan Teknik Elektronika FT-UNP

Berdasarkan tabel di atas dapat diinterpretasikan bahwa proses belajar mengajar telah dilaksanakan sesuai dengan aturan yang berlaku, karena nilai rata-rata hasil ujiansemesternya telah mencapai KKM. Namun masih banyak nilai siswa yang di bawah KKM yaitu sebanyak 19 orang siswa.

Belum optimalnya hasil belajar yang diperoleh siswa bila dihubungkan dengan unsur pembentukan KKM menunjukkan bahwa masih banyak faktor-faktor yang perlu ditingkatkan pada daya dukung dan intake.

Partisipasi aktif dalam belajar diperlukan supaya siswa benar-benar paham atas pelajaran yang sedang dipelajari. Menurut Sudjana (2010: 24) "Partisipasi adalah kegiatan pembelajaran yang terdiri atas kegiatan belajar dimana terjadi keikutsertaan peserta didik dalam kegiatan merencanakan, melaksanakan dan menilai kegiatan pembelajaran". Menurut Sardiman (2010: 101) ada beberapa macam kegiatan aktif siswa dalam proses belajar mengajar. Kegiatan itu meliputi antara lain:

- 1. *Visual activities,* yang termasuk didalamnya misalnya, membaca, memperhatikan gambar demonstrasi, percobaan, pekerjaan orang lain.
- 2. *Oral activities,* seperti: menyatakan, merumuskan, bertanya, memberi saran, mengeluarkan pendapat, mengadakan wawancara, diskusi, interupsi.
- 3. *Listening ativities,* sebagai contoh mendengarkan, uraian, percakapan, diskusi, music, pidato.
- 4. *Writing activities,* seperti misalnya menulis cerita, karangan, laporan, angket menyalin.
- 5. *Drawing activities,* misalnya: menggambar, membuat grafik, peta, diagram.
- 6. *Motor activities,* yang termasuk di dalamnya antara lain: melakukan percobaan, membuat konstruksi, model mereparasi.
- 7. *Mental activities,* seperti: menanggapi, mengingat, memecahkan soal, menganalisis, melihat hubungan, mengambil keputusan.
- 8. *Emotional activities,* seperti menaruh minat, merasa bosan, gembira, bersemangat, bergairah, berani, tenang, gugup.

Sedangkan dari faktor eksternal yang mempengaruhi hasil belajar adalah fasilitas belajar.Karena ini adalah sekolah kejuruan maka fasilitas yang mempengaruhi adalah fasilitas pratikum.Menurut Engkoswara (2011: 265) "Fasilitas merupakan faktor yang penting dalam penyelenggaraan pendidikan yang berfungsi memberikan kemudahan-kemudahan baik bagi siswa, guru maupun bagi tenaga kependidikan lainnya yang berupa gedung atau ruangan kelas, perumahan guru, gedung laboratorium dan lainnya". Sedangkan menurut Dini (2012: 48) menyatakan "Fasilitas ialah segala sesuatu yang dapat mempermudah atau memperlancar tugas, dan memiliki sifat relative permanen".

Tujuan dari penelitian ini adalah untuk mengetahui seberapa besar kontribusi partisipasi aktif siswa dan fasilitas pratikum terhadap hasil belajar pada mata pelajaran Teknik Kerja Bengkel kelas X jurusan Teknik Audio Video di SMK Negeri 1 Batipuh.

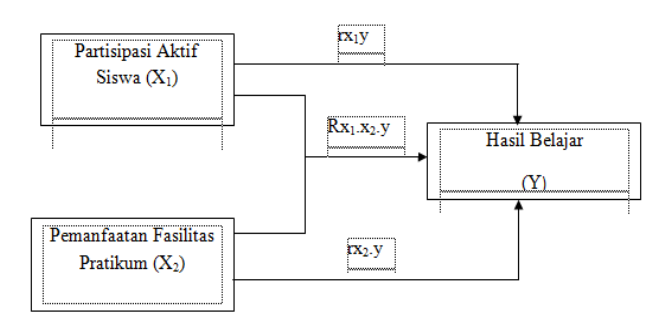

Gambar 1. Kerangka Konseptual

### **B. METODE PENELITIAN**

Penelitian ini tergolong dalam penelitian deskriptif korelasional.Penelitian deskriptif korelasional menurut Suharsimi (2010:313) "Deskriptif korelasional adalah suatu penelitian yang dirancang untuk menentukan tingkat hubungan variabel – variabel yang berada dalam suatu populasi yang bertujuan untuk mengetahui seberapa besar pengaruh variabel (X) terhadap variabel (Y) serta bentuk hubungan yang terjadi".

Pengumpulan data dilakukan dengan seperangkat angket dalam bentuk skala *Likert* dan kemudian diberikan kepada responden yang secara langsung mengisinya dan tidak dibenarkan untuk dibawa pulang.

Analisis instrumen dilakukan untuk mengetahui keterangan dan keakuratan instrumen pengukuran dengan menggunakan program komputer *SPSS 16.0.* 

### 1.Validitas Instrumen

Untuk mengetahui korelasi antara skor item dengan skor total instrumen dilakukan dengan menggunakan rumus *pearson product moment* yang dikemukan oleh Pearson dalam Riduwan (2008:98) yaitu:

$$
rxy = \frac{(N.\Sigma xy) - (\Sigma y)(\Sigma x)}{\sqrt{\{n\Sigma x^2 - (\Sigma x)^2\}\{n\Sigma y^2 - (\Sigma y)^2\}}}
$$

Keterangan:

*rxy* = koefesien korelasi

- $\sum x$  = jumlah skor tiap item
- $\sum y$  = jumlah skor total
- *∑xy* = jumlah hasil kali skor X dan Y
- $=$  jumlah responden

Selanjutnya dilakukan uji-t untuk membandingkan nilai thitung dengan ttabel dengan menggunakan rumus Riduwan (2010:98):

$$
t_{\text{hitung}} = \frac{r\sqrt{n-2}}{\sqrt{1-r^2}}
$$

Keterangan :

 $t = \text{nil}$ ai t<sub>hitung</sub>

 $r = k$ oefisien korelasi hasil r<sub>hitung</sub>

n = jumlah responden

 Instrumen dikatakan valid jika **thitung** - >**ttabel** berarti **valid** dan sebaliknya, jika **thitung ≤ ttabel** berarti **tidak valid**. Taraf signifikan yang digunakan dalam penelitian ini adalah 5%.

## 2.Reliabilitas Instrumen

 Untuk mengetahui reliabilitas pada instrumen penelitian ini maka di gunakan rumus Alpha yang dikemukan oleh Riduwan (2008:115) yaitu:

$$
r_{11} = \left[\frac{k}{k-1} \right] \left[1 - \frac{\Sigma St}{St}\right]
$$

Keterangan:

 $r_{11}$  = nilai reliabilitas k = jumlah butir<br> $\sum St$  = jumlah varia ∑*St* = jumlah varians butir  $St = j$ umah varians total

Untuk mengetahui reliabilitas angket dilakukan dengan cara membandingkan nilai rhitung dangan rtabel. Seperti yang di kemukakan oleh Riduwan (2010:118), "Dalam reabilitas sebagai rhitung adalah nilai akhir hasil perhitungan menggunakan rumus Alpha. Ketentuannya bila  $r_{11} > r_{\text{table}}$  maka pernyataan tersebut **reliabel**".

3. Deskripsi data

Deskripsi data meliputi nilai rata-rata (*mean*), nilai tengah (*median*), angka yang sering muncul (*mode*), simpangan baku (*standar deviasi*), dan varians guna mengetahui gambaran tentang sebaran data serta tingkat pencapaian.

a. Menghitung nilai rata-rata (Mean) jawaban responden dengan menggunakan rumus:

$$
\bar{X} = \frac{\sum x_i}{n}
$$

 $K$ eterangan:  $\bar{X}$  = Mean (Rata-rata)  $\sum X_i$  = Jumlah harga seluruh data

#### $N =$  Jumlah data

b. Median

$$
Me = b + p \left( \frac{1/2 n - F}{f} \right)
$$

Keterangan:

- b = batas bawah kelas median, ialah kelas dimana median akan terletak.
- p = panjang kelas median
- n = ukuran sampel atau banyak data
- $F =$  jumlah semua frekuensi dengan tanda
- kelas lebih kecil dari tanda kelas median  $f =$  frekuensi kelas median
- c. Modus

Modus adalah nilai data yang paling sering muncul di dalam suatu pengamatan.

d. Menghitung Varian

Varians merupakan ukuran penyebaran data mengukur rata-rata jarak kuadrat semua titik pengamatan terhadap titik pusat. Jika  $X_1, X_2, Y_3$  $X_3$ , ...... $X_n$  adalah anggota suatu sampelsehingga berukuran n.

$$
S^2 = \frac{\sum (Xi - \bar{X})^2}{1}
$$

$$
n-1
$$
  
Keterangan:

 $s^2$  = Varians

 $n = J$ umlah sampel

 $X_i$  = Nilai pengamatan

- $\bar{x}$  = Mean sampel
- e. Standar Deviasi
- Standar Deviasi (simpangan baku) merupakan rata-rata penyimpangan setiap skor dengan rata-rata (mean) skornya.
	- $s = \sqrt{varians}$
- f. Range (Jangkauan)

Range merupakan selisih antara data terbesar dan terkecil.

R= Xmax - Xmin

Keterangan:

- $R =$ Jangkauan
- Xmax = Nilai terbesar
- Xmin = Nilai terkecil
- g. Menentukan Nilai Minimum Nilai data yang paling kecil dalam distribusi data.
- h. Menentukan Nilai Maksimum Nilai paling besar dalam distribusi data.

i.Interval

Interval adalah banyaknya interval yang digunakan untuk penyusunann distribusi.

j.Menghitung nilai Tingkat Capaian Responden (TCR) masing-masing kategori dari data deskriptif variabel. Rumus yang digunakan yaitu (Riduwan, 2008:88) :

*x*100% *n*  $TCR = \frac{Rs}{s} x100\%$ Keterangan : TCR=Tingkat Capaian Responden Rs = Rata-rata skor jawaban responden n = Nilai skor jawaban

# 4.Uji Persyaratan Analisis

Untuk mengetahui kontribusi antara variabel X1 dan X2 terhadap varibel Y digunakan rumus korelasi Pearson, dimana keberartian hubungannya dinyatakan dalam koefesien korelasi (r). Agar analisa tidak menyimpang dari kebenaran yang seharusnya,maka harus memenuhi persyaratantertentu,diantaranya adalah:

# a. Uji Normalitas

Untuk uji normalitas ini digunakan rumus uji Liliefors. Sudjana (2008:466). Uji Liliefors dilakukan apabila data merupkan data tunggal atau data frekuensi tunggal, bukan data distribusi frekuensi tunggal, bukan data distribusi frekuensi kelompok. Uji normalitas menggunakan uji liliefors (Lo) dilakukan dengan langkahlangkah sebagai berikut:

- 1) Data  $X_1, X_2, X_3...$ .......  $X_n$  yang diperoleh dari data yang terkecil hingga data yang terbesar.
- 2) Data  $X_1$ ,  $X_2$ ,  $X_3$ ........  $X_n$  dijadikan bilangan baku  $Z_1, Z_2, Z_3, \ldots, Z_n$

$$
\frac{Xi - X}{G}
$$

Dengan rumus  $Z_i = S$ 

Keterangan :

```
X_i = skor yang diperoleh siswa ke –i
```
- $X =$ skor rata-rata
- $S =$ simpang baku
- 3) Dengan menggunakan daftar distribusi normal baku, kemudian dihitung peluang  $F(Zi) = P (Z < Zi)$
- 4) Dengan menggunakan proposisi  $Z_1$ ,  $Z_2$ ,  $Z_3$ ..... $Z_n$  yang lebih kecil atau sama dengan Zi jika proporsi ini dinyatakan dengan S (Zi) maka:  $S(Zi) = (banyaknya Z<sub>1</sub>, Z<sub>2</sub>, Z<sub>3</sub>,..., Z<sub>n</sub> yang)$ 
	- $\langle \overline{Z_i} \rangle / n$
- 5) Menghitung selisih (F(Zi) S(Zi) kemudian tentukan harga mutlaknya.
- 6) Diambil harga yang paling besar diantara harga mutlak selisih tersebut *L<sup>o</sup>*
- 7) Membandingkan nilai Lo dengan nilai kritis L terdapat taraf nyata  $α = 0.05$
- Kriteria pengujian adalah sebagai berikut:

## Jika *Lo* <**L,** maka data **bersistribusi normal**  Jika *Lo* >**L,** maka data **tidak berdistribusi normal**

# b.Uji Homogenitas

Uji homogenitas digunakan untuk mengetahui apakah seberapa varian populasi adalah sama atau tidak

Uji homogenitas dalam penelitian ini dilakukan dengan menggunakan uji F. Uji ini dilakukan dengan langkah-langkah sebagai berikut yang dikutip dari Riduwan (2008:120):

1) Mencari varian masing-masing data kemudian dihitung harga F dengan rumus:

$$
F_{\text{hitung}} = \frac{\text{varian terbesar}}{\text{varian terbesari}}
$$

$$
Fhitung=\frac{\nu a r \tan \tau e r \cos \tau}{\nu a r \tan \tau e r \kappa c \tau l}
$$

2) Bandigkan nilai F<sub>hitung</sub>dengan Ftabeldengan rumus:  $db_{\text{pembilang}} = n - 1$  (untuk varian

terbesar)  $db_{\text{penvebut}} = n - 1$  (untuk varian terkecil) Taraf signifikansi  $= 0.05$ 

3) Kriteria pengujian

Jika  $\mathbf{F}_{\text{hitung}} \geq \mathbf{F}_{\text{table}}$  maka **tidakhomogen**.

Jika **Fhitung< Ftabel** maka **homogen**.

# c. Uji Linearitas

Pengujian linearitas bertujuan untuk mengetahui hubungan antara variabelpartisipasi aktif siswa  $(X_1)$  dengan hasil belajar Teknik Kerja Bengkel (Y) atau antara fasilitas pratikum $(X_2)$  dengan variabel hasil belajar Teknik Kerja Bengkel (Y) linear atau tidak. Untukitu digunakan uji Anova (*Analisis of Varians*) dengan rumus yang dikemukakan oleh Riduwan (2008:128) :

$$
F_{\text{Hitung}} = \frac{RJK_{TC}}{RIK}
$$

Keterangan : *E Hitung RJK*

 $F =$ nilai F

 $RJK_{TC} = Rata-rata$  jumlah kuadrat tuna cocok

 $RJK_E$  = Rata-rata jumlah kuadrat kesalahan (error)

Kriteria yang digunakan untuk menguji linearitas adalah apabila  $F_{\text{Hitung}}$ FTabel maka data berpola linear dan jika  $F_{\text{hitung}} \geq F_{\text{table}}$  maka data berpola tidak linier.

# d.Uji Multikolinearitas

Sebelum melakukan analisis dengan regresi berganda, dilakukan terlebih dahulu uji multikolinearitas untuk mengetahui apakah pada model regresi ditemukan adanya korelasi diantara variabel independen. Untuk mengetahui adanya multikolinearitas tersebut, maka harus diuji dengan rumus VIF

 $VIF = \frac{1}{1 - r^2}$ 

Jika nilai VIF < 5, maka tidak terdapat Multikolinearitas, jika VIF > 5, maka variabel tersebut mempunyai multikolinearitas dengan variabel bebas lainnya. Analisis ini didapat dengan menggunakan SPSS.

# 5. Analisis Regresi Ganda

Regresi berganda merupakan teknik korelasi antara suatu variabel terikat dengan kombinasi dua atau lebih variabel bebas. Dalam regresi berganda kesalahan prediksi dapat diperkecil, karena dalam prediksi dimasukkan variabel lain yang berpengaruh dalam prediksi. Mencari persamaan regresi menurut Riduwan (2008:156) adalah:

a. Mencari koefisien  $b_1$ 

$$
b_1 = \frac{(\Sigma X_2^2)(\Sigma X_1 Y) - (\Sigma X_1 X_2)(\Sigma X_2 Y)}{(\Sigma X_2^2)(\Sigma X_2^2) - (\Sigma X_1 X_2)^2}
$$

keterangan :

 $b_1$  = Koefisien regresi variabel bebas  $(X_1)$ 

 $X_1$  = Variabel bebas  $(X_1)$ 

- $X_2$  = Variabel bebas  $(X_2)$
- $Y = Variab$ elterikat

 $\mathbf{Z}X_{1}$ = Jumlah variabel bebas (X<sub>1</sub>)

 $\sum X_2$  Jumlah variabel bebas (X<sub>2</sub>)

b. Mencari koefisien  $b_2$  $b_2 = (ZX_1^2)(ZX_2Y) - (ZX_1X_2)(ZX_1Y)$  $\frac{1}{(2X_1^2)(2X_2^2)-(2X_1X_2)^2}$ 

keterangan :

 $b_2$  = Koefisien regresi variabel bebas  $(X_2)$ 

 $X_1$  = Variabel bebas  $(X_1)$  $X_2$  = Variabel bebas  $(X_2)$ 

 $Y = Variab$ elterikat

 $\sum X_1$  = Jumlah variabel bebas (X<sub>1</sub>)

 $\sum X_2$  = Jumlah variabel bebas (X<sub>2</sub>)

c. Mencari intercep a

$$
a = \hat{Y} - b_1 \overline{\mathbf{x}}_1 - b_2 \overline{\mathbf{x}}_2
$$
  
Keterangan:

$$
a = Koeffisien nilai a
$$

 $\hat{Y}$  = Rata-rata nilai variabel Y

 $b_1$  = Koefisien regresi variabel bebas  $(X_1)$ 

 $b_2$  = Koefisien regresi variabel bebas  $(X_2)$ 

 $\overline{X}_1$  = Nilai rata-rata variabel bebas (X<sub>1</sub>)

 $\overline{X}_2$  = Nilai rata-rata variabel bebas (X<sub>2</sub>) Jadi rumus regresi berganda menurutRiduwan (2008:159) :  $Y = a + b_1X_1 + b_2X_2 + b_nX_n$ Keterangan:  $Y = Variabel$  terikat  $X_1$ = Variabel bebas  $X_2$ = Varibel bebas  $X_3$ = Variabel bebas n = Jumlah responden a = Nilai Konstanta  $b_1$  = Koefisien regresi variabel bebas  $(X_1)$ 

 $b_2$  = Koefisien regresi variabel bebas  $(X_2)$ 

Untuk menguji hipotesis terlebih dahulu kita harus mencari nilai R (Koefisien Korelasi Berganda) dengan rumus dikutip dari Riduwan (2008: 157):

$$
R_{x1.x2.y} = \sqrt{\frac{b_1 \sum x_1 y + b_2 \sum x_2 y}{\sum y^2}}
$$

Keterangan:

 $R_{x1.x2.y}$ = Korelasi simultan  $X_1X_2$  terhadap Y

 $b_1$  =Koefisien regresi variabel bebas  $(X_1)$ 

 $b_2$  = Koefisien regresi variabel bebas  $(X_2)$ 

- $Y = Variabel$  terikat
- $X_1$  = Variabel bebas

 $X_2$  = Variabel bebas

Besarnya kontribusi yang diberikan secara simultan dapat diketahui dengan rumus dikutip dari Riduwan (2008: 157):  $KP = (R_{x1.x2.y})^2 \times 100\%$ 

# 6. Pengujian Hipotesis

Selanjutnya dilakukan pengujian signifikansi pengaruh variabel bebas  $(X_1)$  dan  $(X_2)$  terhadap variabel terikat  $(Y)$  dengan uji F dan uji t.

a. Uji F

Uji F untuk melihat pengaruh variabel bebas secara bersama-sama terhadap variabel terikat.

$$
F_{\text{hitung}} = \frac{(R_{X_1, X_2, y})_2 (n-m-1)}{m (1 - (R_{X_1, X_2, y})_2)}
$$

Keterangan: m = Jumlah Variabel bebas n = Jumlah Sampel

Kaidah keputusannya adalah:

Jika nilai signifikansi < 0,05 maka Ha diterima dan Ho ditolak Jika nilai signifikansi ≥ 0,05 maka Ho diterima dan Ha ditolak.

#### b.Uji t

Uji t untuk melihat pengaruh secara parsial setiap variabel bebas terhadap variabel terikat.

Korelasi parsial x<sub>1</sub> terhadap y<br> $\kappa(\Sigma \times 1y) - (\Sigma \times 1)(\Sigma y)$ 

$$
r_{x1y} = \sqrt{\left\{n\left(\sum x_1 z\right) - \left(\sum x_1\right)^{-2}\right\}\sqrt{\left(n\left(\sum y^2\right) - \left(\sum y\right)^2\right\}}
$$

 $r_{x1y}$  = korelasi parsial x<sub>1</sub> terhadap y

Korelasi parsial x<sub>2</sub> terhadap y<br> $\kappa(\Sigma w2y) - (\Sigma w2) (\Sigma y)$ 

$$
r_{x2y} = \sqrt{\left\{n\left(\sum x_{\underline{x}}\right) - \left(\sum x_{\underline{z}}\right)^{-2}\right\}\sqrt{\left\{n\left(\sum y^{\underline{z}}\right) - \left(\sum y\right)^2\right\}}}
$$

 $r_{x2y}$  = korelasi parsial x<sub>2</sub> terhadap y

Kemudian menghitung thitung dengan rumus :

$$
\mathbf{t_o} = \frac{\top}{s_b}
$$

Keterangan:

bi = Koefisien Regresi

Sbi = Standar Kesalahan Koefisien Regresi

Kaidah keputusannya adalah:

Jika nilai signifikansi < 0,05 maka Ha diterima dan Ho ditolak.

Jika nilai signifikansi ≥0,05 maka Ho diterima dan Ha ditolak.

#### **C. HASIL PENELITIAN**

#### 1.Validitas Instrumen

a. Partisipasi Aktif siswa  $(X_1)$ 

Dari hasil uji coba instrumen 36 item, 30 item dinyatakan valid dan 6 item dinyatakan gugur untuk variabel  $X_1$ 

b. Fasilitas Pratikum  $(X_2)$ 

Dari hasil uji coba instrumen36 item, 30 item dinyatakan valid dan 6 item dinyatakan gugur untuk variabel  $X_2$ 

#### 2.Reliabilitas

Hasil perhitungan pada variabel partisipasi aktif siswa  $r_{11} = 0.942$  dan fasilitas pratikum r11= 0,921dikonsultasikan dengan rtabel*Product Moment* dengan  $dk = n-1 = 30-1 = 29$ , dengan batas signifikan 5%, maka  $r_{\text{table}} = 0.367$ . Maka dapat disimpulkan  $r_{11}$ ( 0,942) >  $r_{table}$  (0,367) dan  $r_{11}$  (  $0.921$  ) >  $r_{\text{table}}$  (0.367).

maka semua data yang dianalisis dengan *Aplha* adalah **Reliabel,** dan berdasarkan rentang interprestasi, Nilai  $r_{11} = 0.942$  dan  $r_{11} =$  0,921 berada pada rentang 0,80 – 1,000 yang berarti tingkat reliabelnya **"Sangat Kuat".** 

3. Deskripsi Data Partisipasi Aktif Siswa  $(X_1)$ 

Perhitungan statistik dasar variabel partisipasi aktif siswa.

Tabel 2. Hasil Perhitungan statistik Partisipasi Aktif Siswa

| N<br>Valid                                                                                 | 34      |  |  |  |
|--------------------------------------------------------------------------------------------|---------|--|--|--|
| Missing                                                                                    | 0       |  |  |  |
| Mean                                                                                       | 112.559 |  |  |  |
| Median                                                                                     | 114     |  |  |  |
| Mode                                                                                       | 101     |  |  |  |
| Std. Deviation                                                                             | 12.410  |  |  |  |
| Variance                                                                                   | 154.012 |  |  |  |
| Range                                                                                      | 41      |  |  |  |
| Minimum                                                                                    | 90      |  |  |  |
| Maximum                                                                                    | 131     |  |  |  |
| Sum                                                                                        | 3827    |  |  |  |
| $0.0001$ $\mu$ $\sim$ $\Omega$ $\mu$ $\mu$ $\sim$ $\Omega$ $\sim$ $\Omega$ $\sim$ $\Omega$ |         |  |  |  |

*Sumber: Olahan Data SPSS 16.0* 

Tingkat capaian responden untuk variabel partisipasi aktif siswa (X1) memiliki nilai tertinggi 4,21 dengan TCR 84,117% dan terendah 3,06dengan TCR 61,176%. Secara keseluruhan nilai rerata sebesar 3,76 dengan TCR 75,235%.Data ini memberikan interpretasi bahwa siswa kelas X Teknik Audio Video SMK Negeri 1 Batipuh telah memberikan pernyataan mengenai partisipasi aktif siswa dengan tingkat capaian responden dalam kategori kuat.

#### 4. Deskripsi DataFasilitas Pratikum $(X_2)$

Perhitungan statisti dasar variabel fasilitas pratikum

Tabel 3. Hasil Perhitungan statistic Fasilitas Pratikum

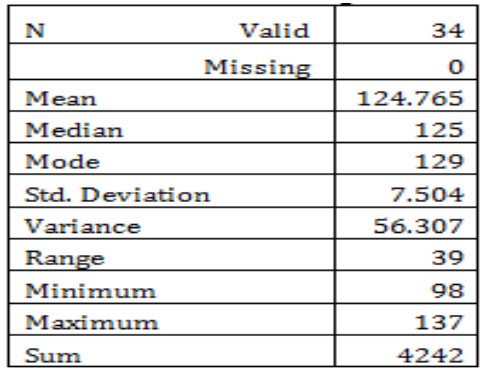

 *Sumber: Olahan data SPSS 16.0* 

Tingkat capaian responden untuk variabel fasilitas pratikum $(X_2)$  memiliki nilai tertinggi 4,47 dengan TCR 89,41% dan terendah 3,41 dengan TCR 68,23%. Secara keseluruhan nilai rerata sebesar 4,12 dengan TCR 82,392%.Data ini memberikan interpretasi bahwa siswa kelas X Teknik Audio Video SMK Negeri 1 Batipuh telah memberikan pernyataan mengenai fasilitas pratikum dengan tingkat capaian responden dalam kategori kuat.

5.Hasil Belajar Teknik Kerja Bengkel (Y) Perhitungan statistik dasar variabelhasil belajar Teknik Kerja Bengkel, yaitu:

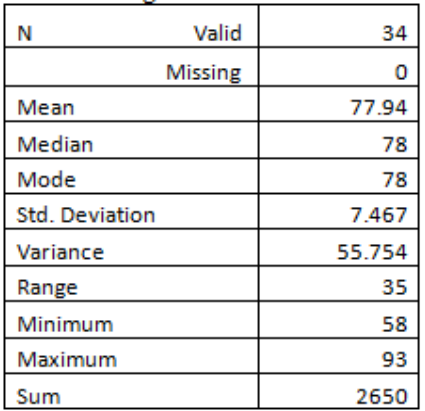

*Sumber: Olahan data SPSS 16.0* 

#### 6. Uji Persyaratan Analisis

a. Uji Normalitas

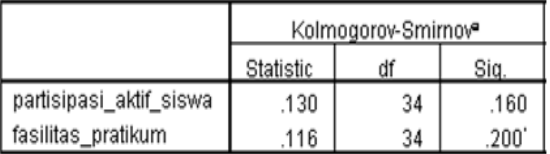

Dari tabel di atas dapat dilihat bahwa skor signifikan probabilitas untuk variabel  $X_1$  sebesar 0,160,  $X_2$  sebesar 0,200. Karena signifikan untuk seluruh variabel lebih besar dari 0,05 maka dapat disimpulkan bahwa data pada partisipasi aktif siswa dan fasilitas pratikum serta hasil belajar Teknik Kerja Bengkel di SMKN 1 Batipuh berdistribusi normal.

b. Uji Homogenitas

Uji homogenitas variabel partisipasi aktif siswa terhadap hasil belajar

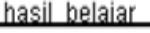

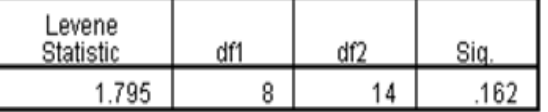

Dari tabel di atas didapatkan skor signifikansi pada partisipasi aktif siswa sebesar 0,162

Uji homogenitas variabel fasilitas pratikum terhadap hasil belajar hasil helaiar

| _evene<br>Statistic | Nf1 | d۴٦ |     |
|---------------------|-----|-----|-----|
| 010                 | 10  | 15  | .38 |

Dari tabel di atas didapatkan skor signifikansi fasilitas pratikum sebesar 0,138. Jadi, dari uji homogenitas baik itu partisipasi aktif siswa dan fasilitas pratikum lebih besar dari 0,05 maka dapat disimpulkan bahwa varian populasi data siswa SMKN 1 Batipuh homogen.

### c. Uji Linearitas

Uji Linearitas Partisipasi Aktif Siswa terhadap Hasil Belajar. 

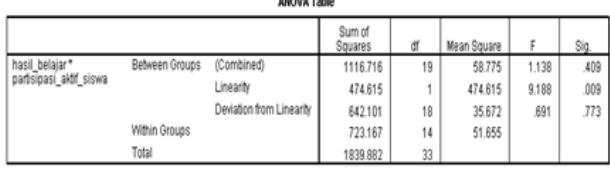

Dari tabel di atas terlihat bahwa skor signifikansi partisipasi aktif siswa terhadap hasil belajar sebesar 0,009.

Uji Linearitas Fasilitas Pratikum terhadap Hasil Belajar

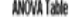

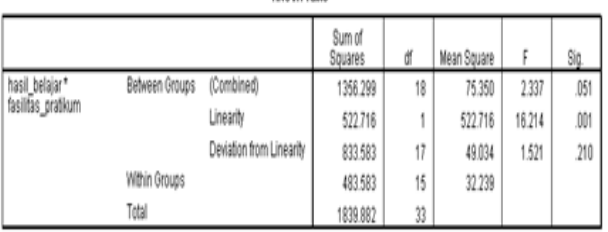

Sedangkan skor signifikansi fasilitas pratikum terhadap hasil belajar sebesar 0,001.Karena signifikan kedua variabel independen kurang dari 0,05 maka dapat disimpulkan bahwa antara variabel partisipasi aktif siswa terhadap variabel hasil belajar dan variabel fasilitas pratikum terhadap variabel hasil belajar Teknik Kerja Bengkel SMKN 1 Batipuh mempunyai hubungan yang linear.

#### d. Uji Multikolinearitas

Pada uji multikolinearitas diperoleh nilai VIF *(Variance Inflation Factor)* sebagai berikut: Confficiente<sup>2</sup>

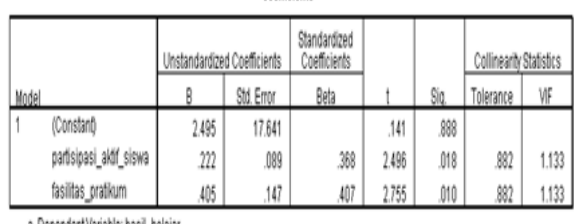

a. Dependent Variable: hasil belajar

Sehingga di dapatkan nilai VIF sebesar 1,133. Karena nilai VIF < dari 5, maka dapat disimpulkan bahwa antar variabel partisipasi aktif siswa $(X_1)$  dan fasilitas pratikum  $(X_2)$  tidak terdapat multikolinearitas.

#### 7.Analisis Regresi Ganda

Analisis regresi berganda digunakan untuk mengetahui kontribusi variabel bebas secara bersama-sama terhadap variabel terikat

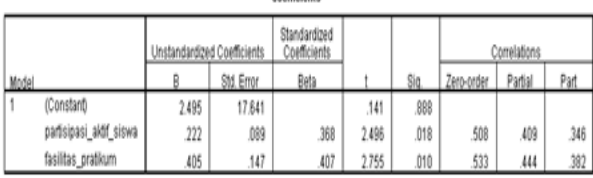

a. Dependent Variable: hasil\_belajar  $Y=a+b_1X_1+b_2X_2$ 

Sehingga didapatkan persamaan  $Y= 2,495+ 0,222X_1 + 0,405X_2$ 

Kontribusi partisipasi aktif siswa Terhadap Hasil Belajar Teknik Kerja Bengkel (rx1y)

**Model Summary** 

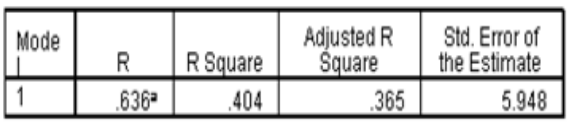

a. Predictors: (Constant), fasilitas\_pratikum, partisipasi\_aktif\_siswa

Persentase kontribusi partisipasi aktif siswa dan fasilitas pratikum secara bersama-sama terhadap hasil belajar sebesar  $0,404 \times 100\% =$ 40,4%

Kontribusi Partisipasi Aktif Siswa Terhadap Hasil Belajar

**Model Summary** 

| Mode |      | R Square | Adjusted R<br>Square | Std. Error of<br>the Estimate |
|------|------|----------|----------------------|-------------------------------|
|      | 508* | 258      | 235                  | 6.532                         |

a. Predictors: (Constant), partisipasi\_aktif\_siswa

Persentase kontribusi partisipasi aktif siswa terhadap hasil belajar Teknik Kerja Bengkel  $0,258 \times 100\% = 25,8\%$ 

Kontribusi Fasilitas Pratikum Terhadap Hasil Belajar

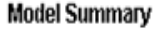

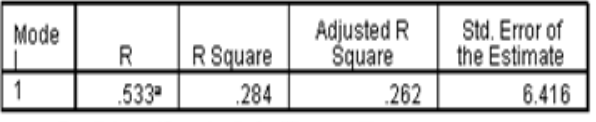

a. Predictors: (Constant), fasilitas\_pratikum

Persentase kontribusi fasilitas pratikum terhadap hasil belajar Teknik Kerja Bengkel  $0,284 \times 100\% = 28,4\%$ 

#### 8.Uji Hipotesis

a. Hipotesis Pertama

Hipotesis pertama diuji dengan menggunakan uji regresi secara bersamasama (uji F).

Berdasarkan perhitungan nilai Fhitung>  $F_{\text{table}}$  (10,503 > 3,32) karena itu dapat diambil keputusan bahwa partisipasi aktif siswa (X1) dan fasilitas pratikum (X2) secara bersama-sama berkontribusi terhadap hasil belajar (Y).

#### b. Hipotesis Kedua

Hipotesis kedua untuk mengetahui kontribusi partisipasi aktif siswa terhadap hasil belajar Teknik Kerja Bengkel, yaitu menggunakan Uji t. Coefficiente

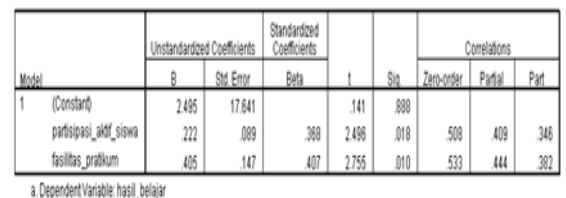

Berdasarkan tabel di atas , diketahui harga thitung konstanta sebesar 2,496 dan harga keberartian probabilitas sebesar 0,018 < 0,05, maka Ho ditolak dan Ha diterima. Kemudian harga thitungpartisipasi aktif siswa  $(X_1)$  sebesar 2,496 dan t<sub>tabel</sub> = 1,697, karena thitung> ttabel hal ini bearti partisipasi aktif siswa berkontribusi terhadap hasil belajar (Y)

#### c. Hipotesis Ketiga

Hipotesis kedua untuk mengetahui kontribusi partisipasi aktif siswa terhadap hasil belajar Teknik Kerja Bengkel, yaitu menggunakan Uji t.

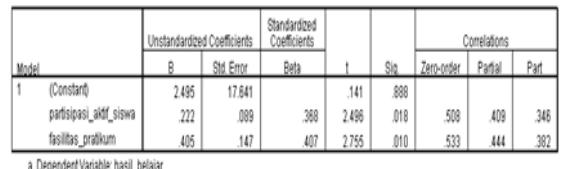

Berdasarkan tabel di atas , diketahui harga thitung konstanta sebesar 2,755 dan harga keberartian probabilitas sebesar 0,010< 0,05, maka Ho ditolak dan Ha diterima. Kemudian harga thitungfasilitas pratikum  $(X_2)$  sebesar 2,755 dan t<sub>tabel</sub> = 1,697, karena t<sub>hitung</sub> t<sub>tabel</sub> hal ini bearti fasilitas pratikum siswa berkontribusi terhadap hasil belajar (Y).

## **D. SIMPULAN DAN SARAN**

#### 1. Kesimpulan

Berdasarkan hasil penelitian yang telah dilakukan, dapat diambil kesimpulan sebagai berikut:

1.Partisipasi aktif siswa dan fasilitas pratikum secara bersama-sama memberikan kontribusi yang signifikan sebesar 40,4% terhadap hasil belajar Teknik Kerja Bengkel tahun ajaran 2014/2015 di SMK Negeri 1 Batipuh. Hal ini menunjukkan bahwa partisipasi aktif siswa dan fasilitas pratikum secara bersama-sama berkontribusi terhadap hasil belajar.

- 2.Partisipasi aktif siswa memberikan kontribusi yang signifikan sebesar 25,8% terhadap hasil belajar Teknik Kerja Bengkel tahun ajaran 2014/2015 di SMK Negeri 1 Batipuh. Hal ini menunjukkan bahwa partisipasi aktif siswa berkontribusi terhadap hasil belajar.
- 3.Fasilitas pratikum memberikan kontribusi yang signifikan sebesar 28,4% terhadap hasil belajar Teknik Kerja Bengkel tahun ajaran 2014/2015 di SMK Negeri 1 Batipuh. Hal ini menunjukkan bahwa fasilitas pratikum berkontribusi terhadap hasil belajar.

# 2.Saran

Berdasarkan temuan-temuan dalam penelitian yang telah dikemukakan pada BAB IV, variabel partisipasi aktif siswa dan fasilitas pratikum memberikan kontribusi terhadap hasil belajar Teknik Kerja Bengkel.Selain itu variabel partisipasi aktif siswa dan fasilitas pratikum memiliki tingkat capaian responden yang kuat. Namun pada masing-masing indikator penelitian ada beberapa saran yang dapat dikemukakan berdasarkan hasil penelitian yang diperoleh sehubungan dengan partisipasi aktif siswa dalam belajar dan fasilitas pratikum pada mata pelajaran Teknik Kerja Bengkel di SMKN 1 Batipuh, antara lain sebagai berikut:

- 1. Pada variabel partisipasi aktif siswa, terdapat nilai skor rata-rata terendah mengenai "menggunakan waktu luang". Sebaiknya siswa dapat memanfaatkan waktu luang yang ada untuk belajar dipustaka, belajar kelompok jika guru tidak ada, dengan demikian waktu terasa bermanfaat.
- 2. Pada variabel fasilitas pratikum nilai skor rata-rata terendah mengenai "peralatan yang belum mencukupi". Sebaiknya sekolah menyediakan fasilitas dan peralatan yang memadai dan mencukupi bagi siswa agar proses belajar lebih efektif dan efisien.
- 3. Informasi yang dapat dimanfaatkan oleh pihak guru mata pelajaran Teknik Kerja Bengkel hendaknya menciptakan suasana belajar yang kreatif dan inovatif agar dapat memaksimalkan potensi dalam diri siswa.
- 4.Sebagai guru mata pelajaran Teknik Kerja Bengkel, hendaknya menggunakan metode belajar yang berfariasi dan memanfaatkan media sebagai sumber belajar bagi siswa, agar siswa berpartisipasi aktif dalam belajar
- 5.Sekolah sebagai salah satu tempat siswa mencari ilmu, hendaknya menyediakan fasilitas yang memadai untuk kegiatan pratikum oleh siswa, agar semua potensi yang ada dalam diri siswa dapat tersalurkan dengan baik
- 6.Untuk siswa khusus buat mata pelajaran Teknik Kerja Bengkel agar senantiasa berpartisipasi aktif dalam belajar dan memanfaatkan fasilitas yang disediakan sekolah sebaik mungkin dalam menerapkan yang didapatkan dalam pelajaran teori.
- **Catatan**: Artikel ini disusun berdasarkan skripsi penulis dengan Pembimbing I Thamrin, S.Pd, MTdan Pembimbing II Khairi Budayawan, S.Pd, M.Sc.

# **DAFTAR PUSTAKA**

- Dini Rosdiani. (2012). *Model Pembelajaran Langsung Dalam Pendidikan*. Bandung: Alfabeta.
- Engkoswara.(2011). *Administrasi Pendidikan*. Bandung: Alfabeta.
- Riduwan.(2008).*Rumus dan Data dalam aplikasi statistika.*Alfabeta. Bandung.
- Sardiman (2010) .*Interaksi Motivasi Belajar Mengajar.*Jakarta: Rajawali Pers.
- Sudjana.(2010). *Metode & Teknik Pembelajaran Partisipatif*. Bandung: Falah Prodution.
- Sudjana.(2009). *Metoda Statistika*. Bandung: PT Tarsito.
- Suharsimi Arikunto 2010). *Prosedur penelitian suatu pendekatan praktik*. Jakarta: PT. Rineka Cipta.